# Cheatography

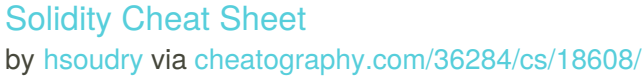

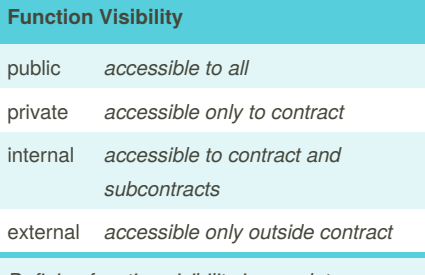

*Defining function visibility is mandatory.*

# **Function Types**

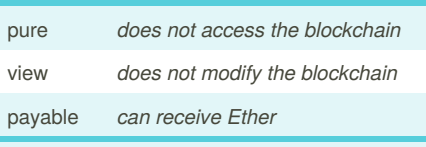

*pure* and *view* functions do not cost any gas.

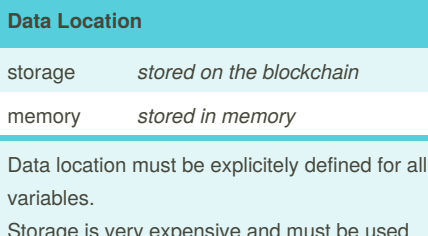

prage is very expensive and must be used with caution.

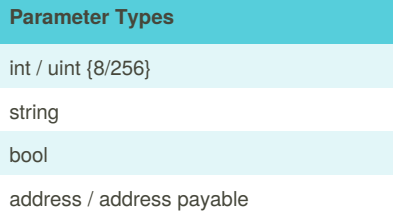

By **hsoudry**

[cheatography.com/hsoudry/](http://www.cheatography.com/hsoudry/)

## **Structures**

```
struct StructureName {
   <parameter type> var1;
   <parameter type> var2;
   ...
}
```
Similar types should be grouped together in structures to lower gas cost.

## **Array and Mappings**

```
<parameter type>[] arrayName;
mapping ( <parameter type> =>
<parameter type>) mappingName;
```
Arrays created in storage can have a variable size, arrays created in memory must have a fixed size at instantiation. Array can be read through by indexes, mappings cannot.

## **Contract**

```
contract contractName [is
inheritedContract,...] {...}
```
# **Constructor**

```
constructor(<parameter types>)
```

```
{public|private|internal|external}
{...}
```
Constructors are optional, they are executed at contract creation.

# **Functions**

```
function functionName(<parameter
types>)
{public|private|internal|external}
[pure|view|payable] [modifiers]
```

```
[returns (return types>)]\ \{ \ldots \}
```
Not published yet. Last updated 29th January, 2019. Page 1 of 1.

# **Interface**

```
function functionName(<parameter
types>)
{public|private|internal|external}
[pure|view|payable] [modifiers]
[returns (<return types>)];
```
Definition must be identical to source function.

# **Modifiers**

modifier modifierName(<parameter types>) {...}

Use *\_;* to continue with the function after running modifier code.

#### **Events**

event eventName(<parameter types>); emit eventName(<parameters>);

Events are defined at contract root and emitted inside functions.

#### **Useful links**

[Remix](https://remix.ethereum.org) IDE

Solidity [Documentation](https://solidity.readthedocs.io/en/latest/index.html)

web3.js [Documentation](https://web3js.readthedocs.io/en/1.0/)

[OpenZeppelin](https://openzeppelin.org) Contract Library

### **Security**

Use Ownable contract to define owner of a contract and restrict usage of some functions using onlyOwner modifier.

Mind Overflow/Underflow when using integers. Use OpenZeppelin SafeMath library to prevent problems.

Sponsored by **Readability-Score.com** Measure your website readability! <https://readability-score.com>